# **1Z0-533Q&As**

Oracle Hyperion Planning 11 Essentials

### **Pass Oracle 1Z0-533 Exam with 100% Guarantee**

Free Download Real Questions & Answers **PDF** and **VCE** file from:

**https://www.leads4pass.com/1z0-533.html**

100% Passing Guarantee 100% Money Back Assurance

Following Questions and Answers are all new published by Oracle Official Exam Center

**C** Instant Download After Purchase

- **83 100% Money Back Guarantee**
- 365 Days Free Update

**Leads4Pass** 

800,000+ Satisfied Customers

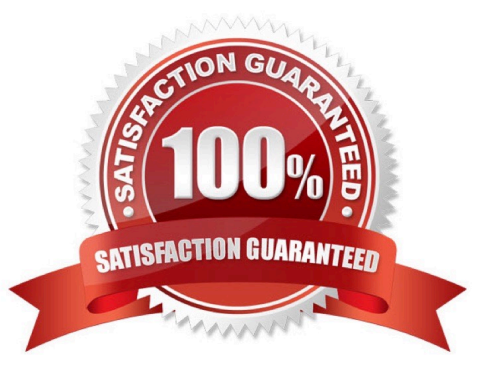

#### **QUESTION 1**

What differentiates a user-defined custom dimension from the Entity and Account dimensions?

- A. You can only add custom attributes to user-defined custom dimensions.
- B. You assign valid plan types for the user-defined custom dimension at the dimension level.
- C. You assign data types for the user-defined custom dimension at the dimension level.
- D. You cannot: assign security for user-defined custom dimensions.
- E. You can easily delete a user-defined custom dimension in Planning but you cannot delete an Entity dimension.

#### Correct Answer: B

User-defined custom dimensions differ from the Entity and Account dimensions in that you assign valid plan types at the dimension level, not at the member level. All members of a user defined custom dimension are valid for plan types assigned at the dimension level.

#### **QUESTION 2**

In the Workforce Planning module, an employee is terminated.

What two activities do you perform in WFP, so that total salary numbers are correctly calculated?

- A. Run a business rule to change the employee\\'s status.
- B. Change the employee\\'s status on a data form using the Smart List drop down.
- C. Change the employee\\'s status on a data form using the free form text measure.
- D. Change the employee status attribute association in the Employee dimension.
- E. Delete the employee from Workforce Planning.
- Correct Answer: AB

You can change the status of the Employee through options from a Drop down/Smart List on a data form by running a Business Rule.

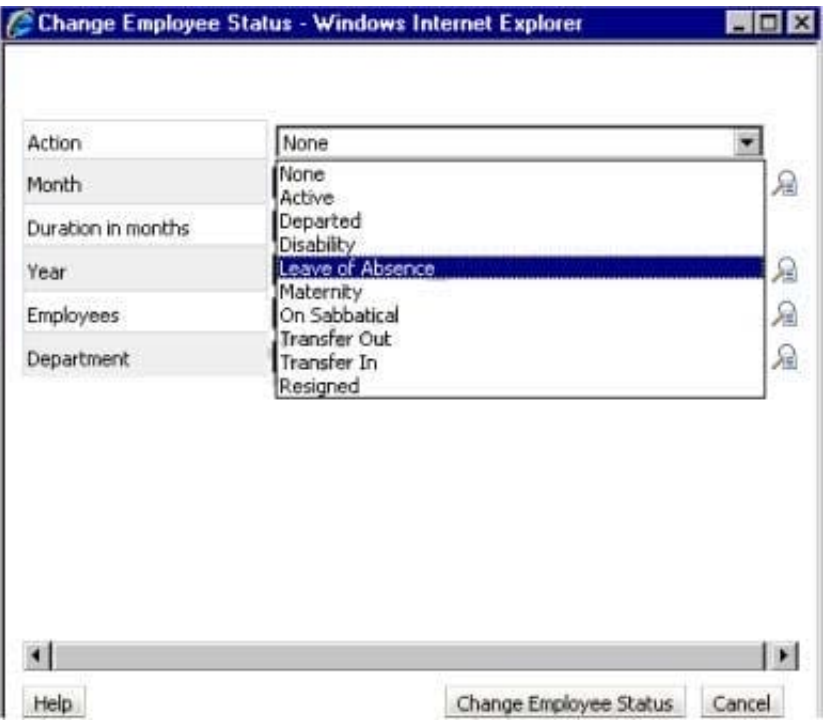

Incorrect answer:

Deleting the employee is a bad praxis. It would remove old salary entries.

You do not access the attributes directly on the Employee dimension.

Note: The Workforce Planning Module for Hyperion Planning provides a robust set of calculations and pre-defined webforms that allows organizations to track and budget down to the benefit-level for each employee.

#### **QUESTION 3**

Identity the true statement about Custom Menus.

- A. Custom menus can provide links to data forms, Business Rules, URLs, and Planning preferences.
- B. Custom menus require Java scripting knowledge to create.
- C. You can assign security to custom menus so that only specific users or groups can see the custom menu.
- D. Custom menus are assigned to data forms only.
- E. Custom menus are limited to a single list of tasks; you cannot group them into sub categories.

Correct Answer: A

Custom menus can be used to launch the following:

Business Rules

Context sensitive data forms

URL

Context sensitive Process Management

#### **QUESTION 4**

You are designing the storage properties for your Planning application.

What two design principles should you follow related to the dynamic calc storage property?

A. Dynamically calculated members should roll up to stored members.

B. You cannot calculate and store dynamic calculated members in calc scripts and business rules.

C. Consider dynamic calc members on sparse parents with 100 t children.

- D. Tagging upper-level members of sparse dimensions can reduce block size.
- E. If you use a large number of dynamic calcs, you should consider increasing the Dynamic Calculator Cache.
- F. Consider Dynamic Calc and Store over Dynamic Calc.

Correct Answer: BE

B:

"If you specify a Dynamic Calc or Dynamic Calc and Store member explicitly in a calculation script, the calculation script fails. You cannot do a calculation script calculation of a Dynamic Calc or Dynamic Calc and Store member. To use a

calculation script to calculate a member explicitly, do not tag the member as Dynamic Calc.

E: The dynamic calculator cache is a buffer in memory that Essbase uses to store all of the blocks needed for a calculation of a Dynamic Calc member in a dense dimension (for example, for a query).

Incorrect answer:

F: Storing the information is no advantage in this scenario.

#### **QUESTION 5**

Planning administrators can access which four administration tools via the EPM Workspace?

- A. Planning
- B. EPMA
- C. ODI
- D. LCM
- E. Calculation Manager
- F. EAS

#### G. FR Studio

Correct Answer: ABDE

A: Planning is available within Oracle Enterprise Performance Management Workspace

B: Oracle Enterprise Performance Management Architect (EPMA) is accessible from the EPM Workspace.

D: The Shared Services Web application and the LCM utility communicate over TCP/IP to the EPM Workspace Core Service.

Note: One of the smartest tools Oracle/Hyperion ever integrated into its product suite was the migration utility. Overtime this has evolved to the LifeCycle Managment utility or LCM for short. Actually Oracle/Hyperion has taken it even one step

further by calling its fully integrated migration tool the BI+ Artifact LifeCycle Management utility even though they have retained the same acronym, LCM.

E: Calculation Manager was introduced in EPM workspace common Foundation Services in release 11.

Single interface for both Hyperion

Planning and Financial Management

Graphical flow provides better understanding of calculation process

Re-usable rules to share among applications

[Latest 1Z0-533 Dumps](https://www.leads4pass.com/1z0-533.html) [1Z0-533 Practice Test](https://www.leads4pass.com/1z0-533.html) [1Z0-533 Exam Questions](https://www.leads4pass.com/1z0-533.html)